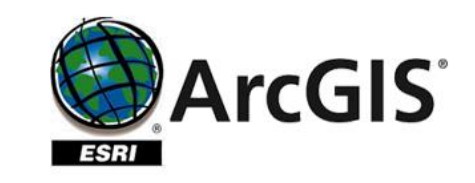

Vue.js

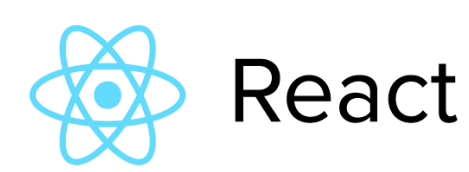

#### Using ESRI JavaScript API with React JS and Vue JS

To Build Modern Web Applications for GIS-related Tasks

#### About Me

#### **Koffi Anderson, Koffi**

- Web development for the Library Data & Digital Services of University of Idaho
- Currently working on Inside Idaho Imagery Explorer and Idaho Rangeland Atlas web applications

2

• Majoring in Electrical Engineering & Computer Science (University of Idaho)

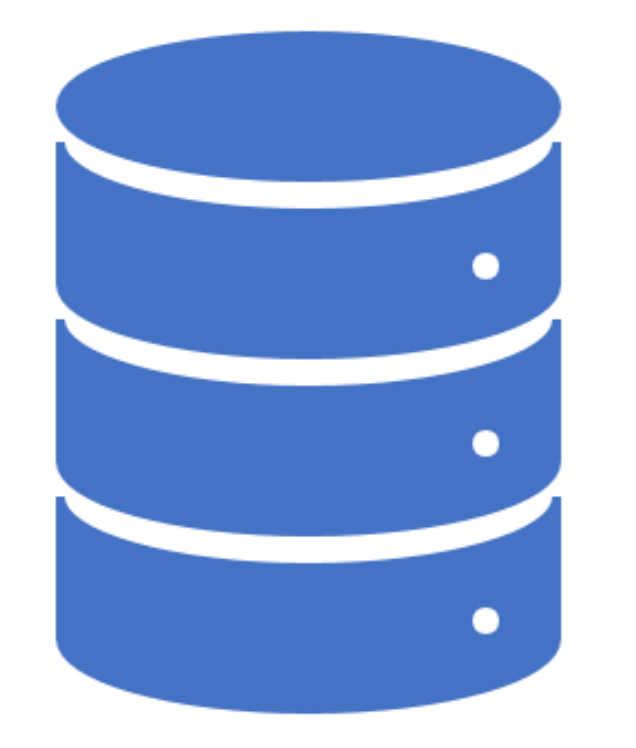

# ESRI JavaScript API

#### Overview

#### ESRI Developer API capabilities

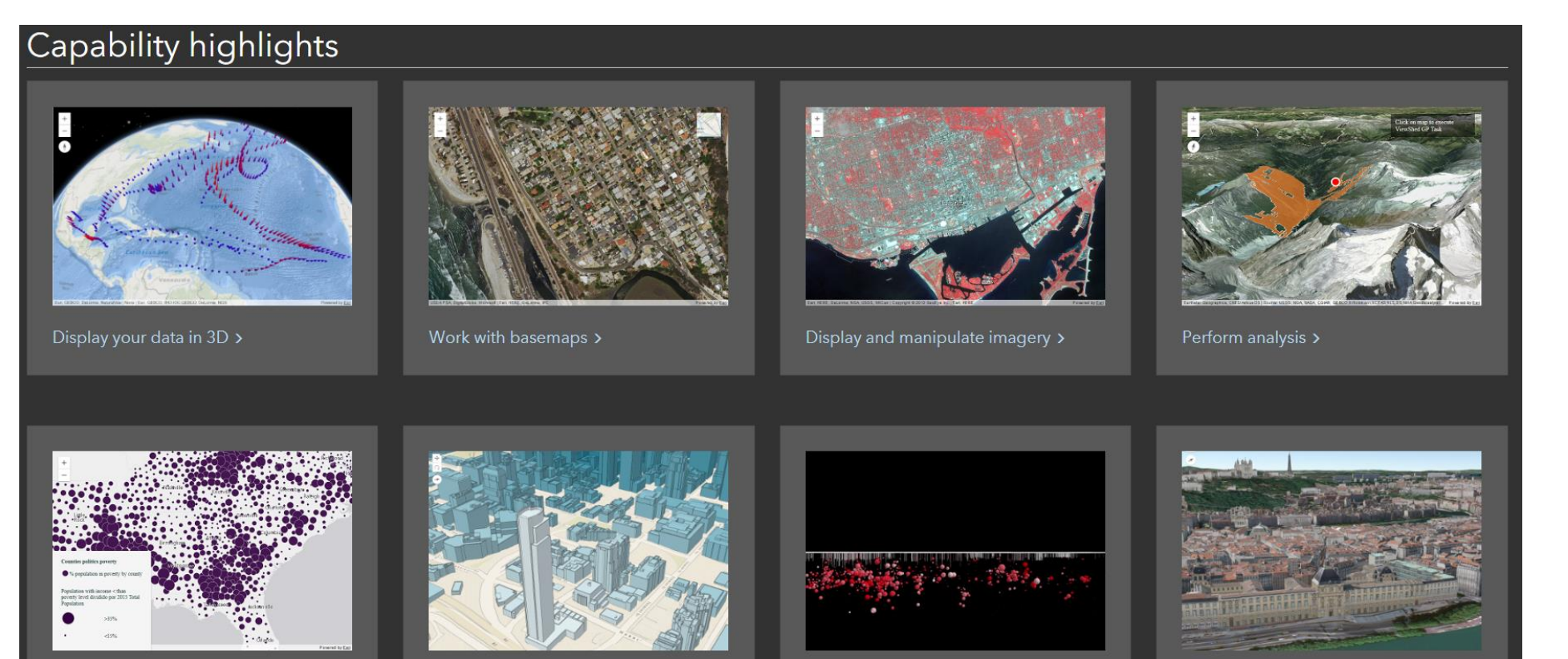

Visualize data by size >

Visualize data by color >

Interact with subsurface data >

Create realistic scenes >

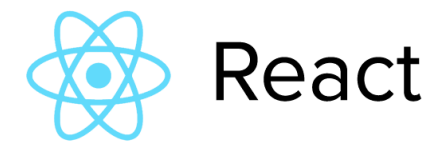

### Why Use JavaScript Frameworks?

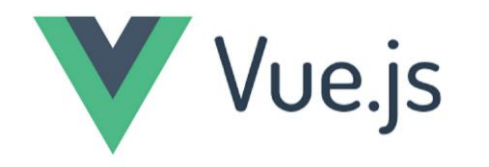

### ANGULAR

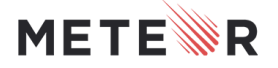

## Comparison

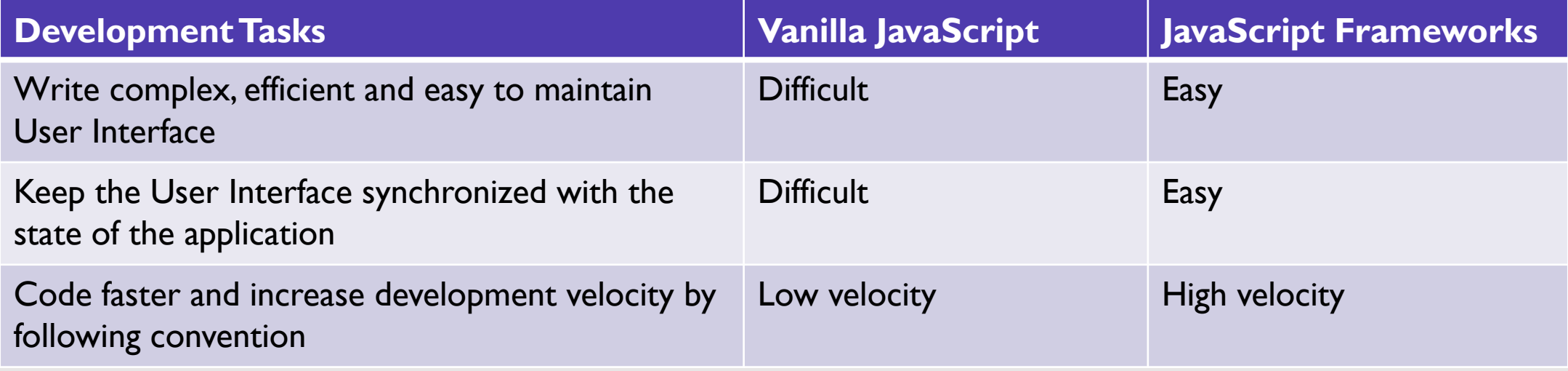

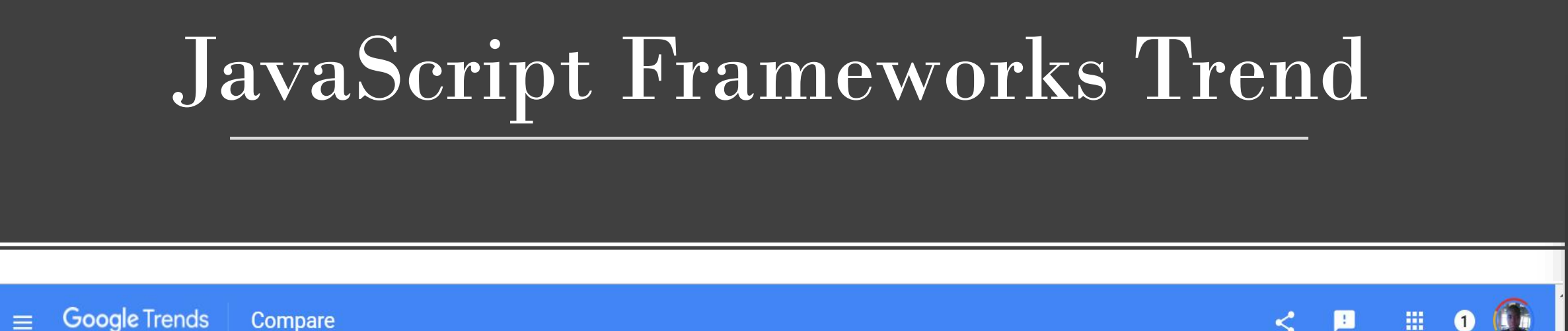

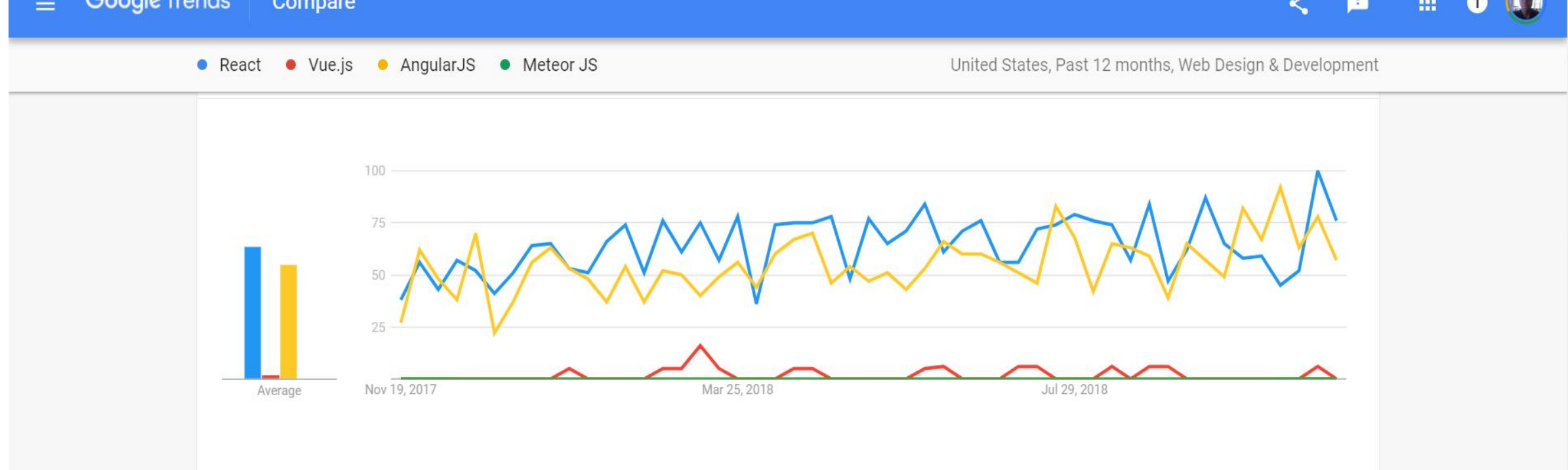

# Using ESRI JavaScript API with Vue

#### **Idaho Rangeland Atlas Web Application**

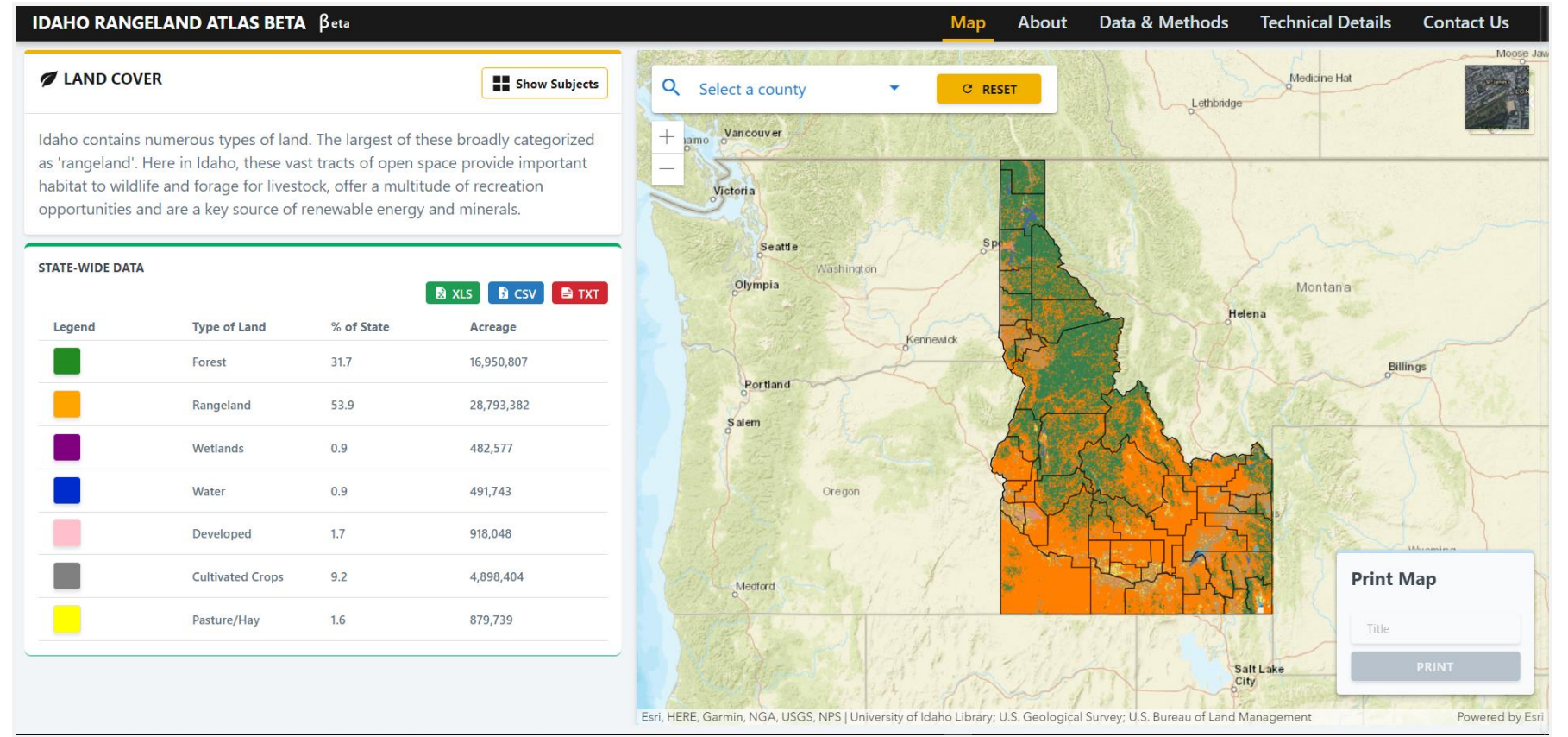

### Presenting Geographic Data with Web Components

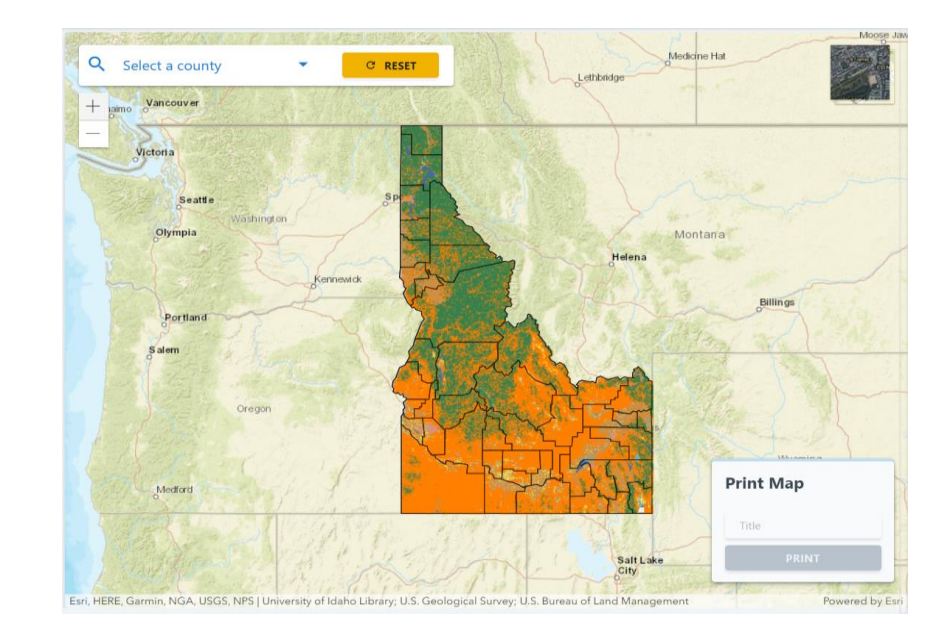

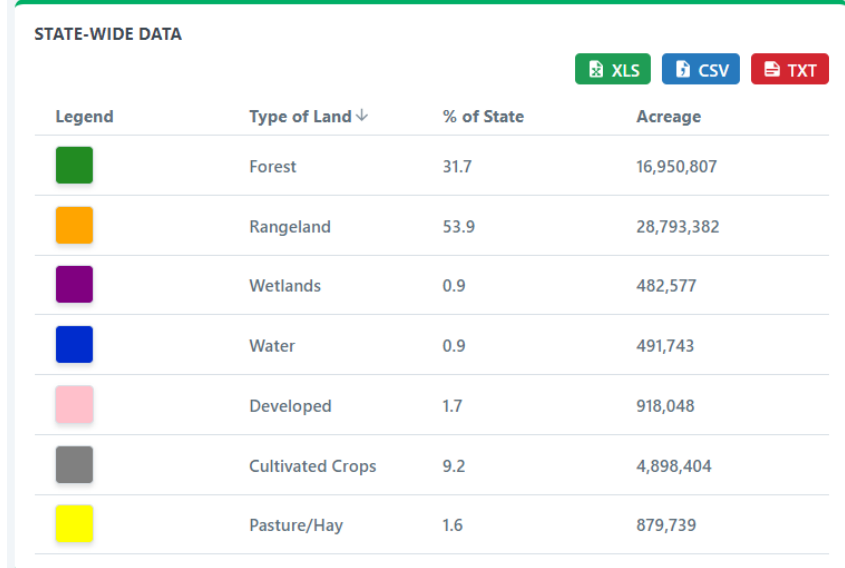

### Applying Raster Functions to Web Map

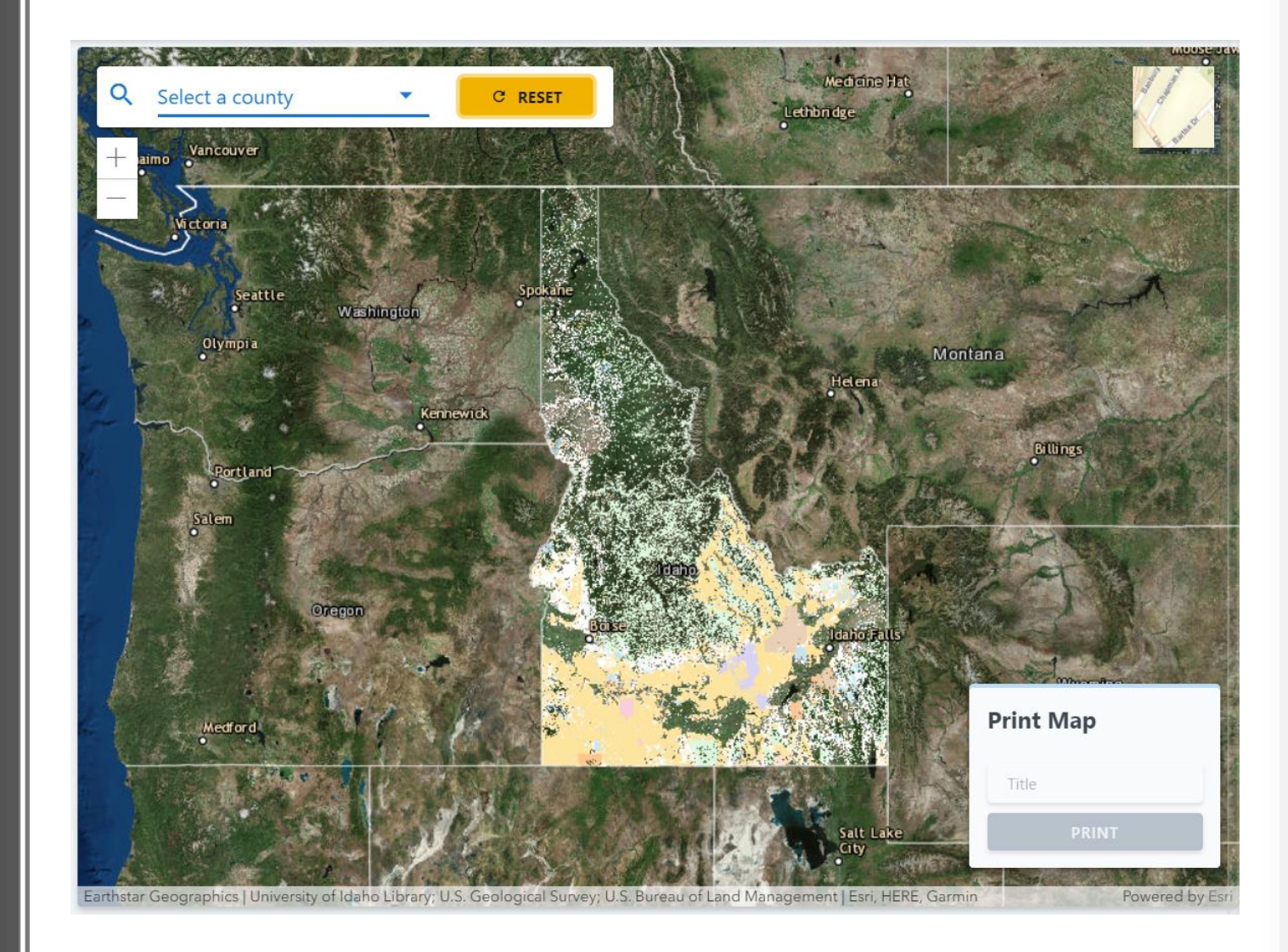

### Creating<sup>'</sup> Custom Widgets for Web Map

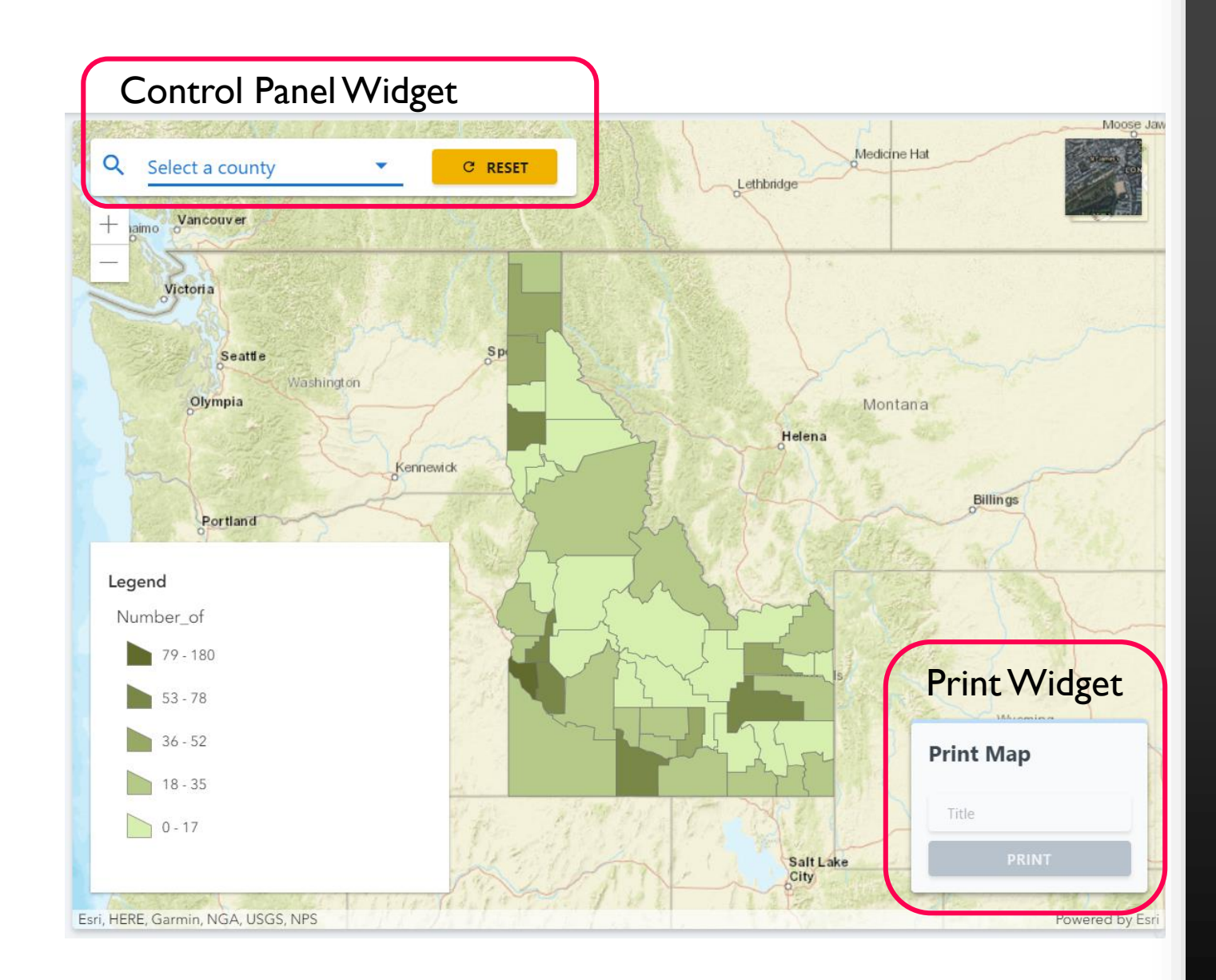

### Using ESRI JavaScript API with React

#### **Idaho Imagery Explorer Web Application**

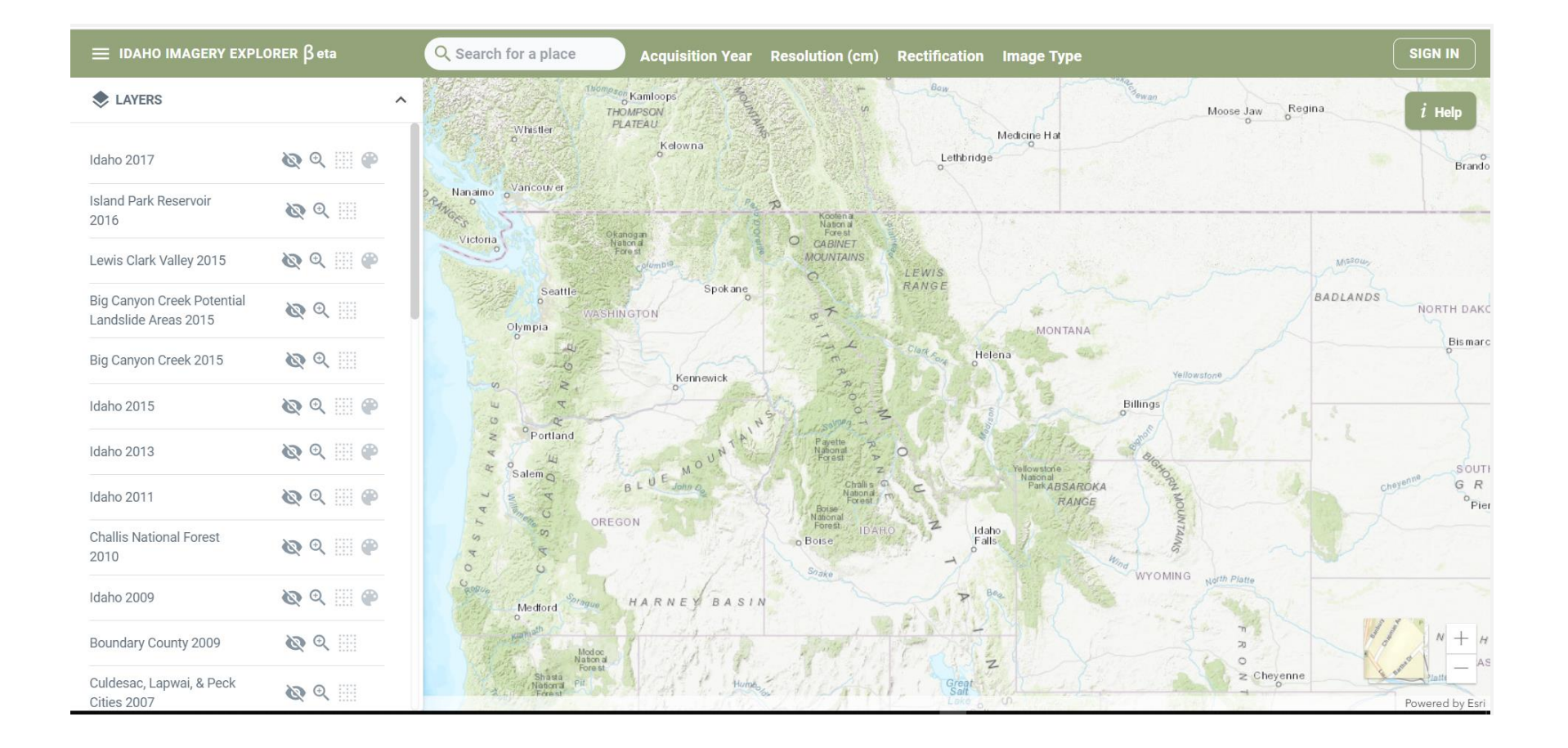

### Creating Custom Widgets and Controls

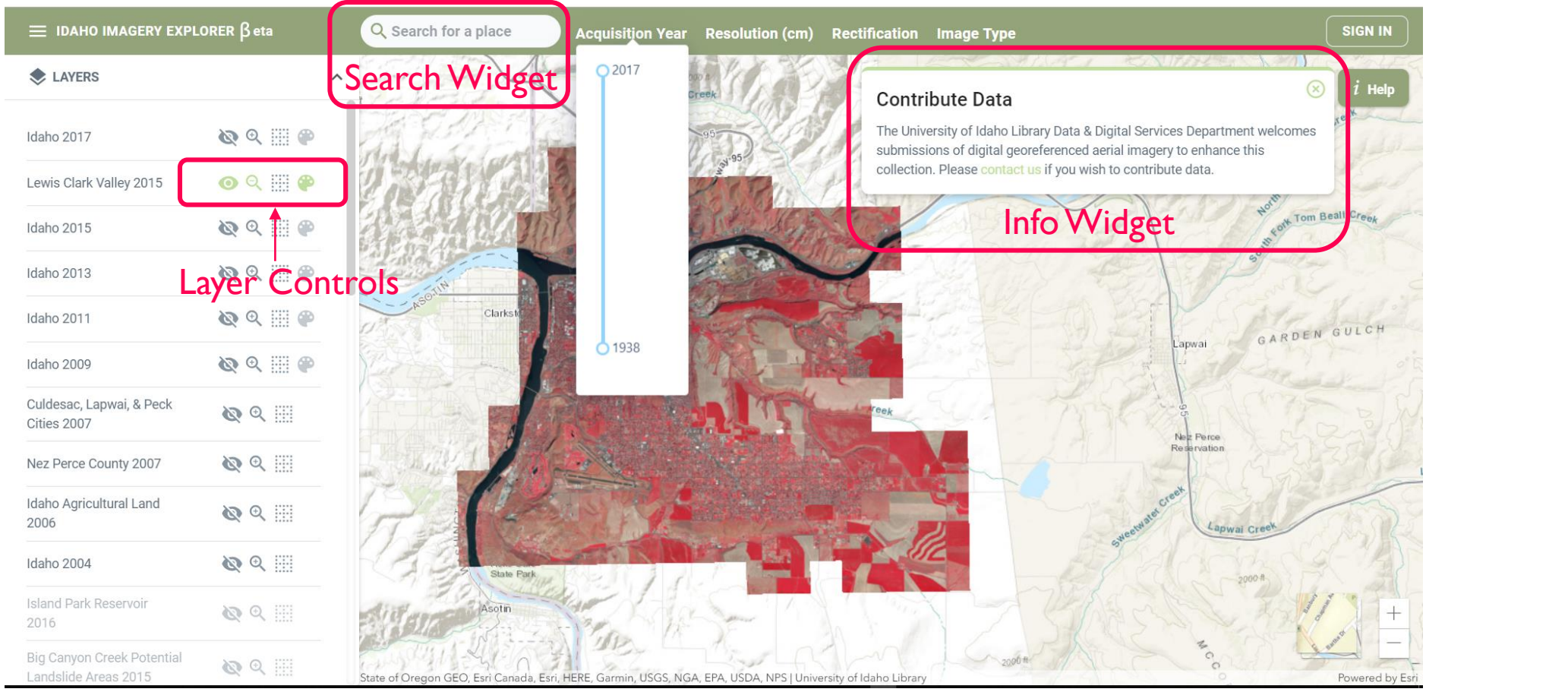

#### Authentication and Security

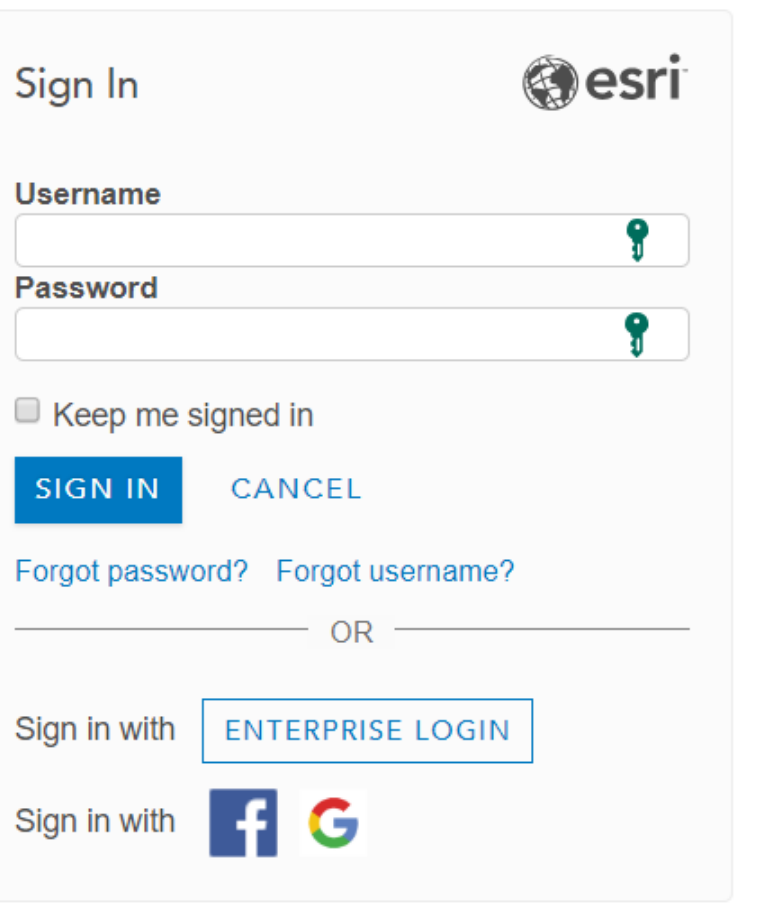

Imagery Explorer developed by:

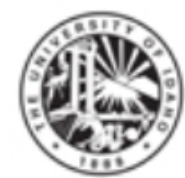

Imagery Explorer wants to access your ArcGIS Online account information

University of Idaho

The University of Idaho is a nationally-recognized research institution committed to student success and academic excellence that delivers one of the best educational values in the Pacific Northwest.

# Thank You

#### Koffi Anderson Koffi

 $\boxtimes$  koff9454@vandals.uidaho.edu

#### References

- "ArcGIS API for JavaScript." System Requirements | ArcGIS API for JavaScript 4.8, developers.arcgis.com/javascript/.
- "React A JavaScript Library for Building User Interfaces." A JavaScript Library for Building User Interfaces, reactjs.org/.
- "Vue.js." -Vue.js, vuejs.org/.
- "Angular Docs." Angular Docs, angular.io/.